Planning for the migration to SWIFTNet<sup>TM</sup> FIN with IBM MERVA<sup>TM</sup>

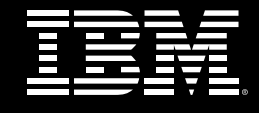

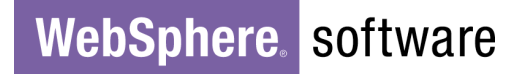

# **A Migration Roadmap for IBM MERVA for ESA towards SWIFTNet FIN**

**Version: 2.1** 

**Date: 06/06/2002**

# **Legal Disclaimer**

**IBM plans the general availability of WebSphere Financial Network Integrator Version 1**  for the 4<sup>th</sup> quarter of 2002. All information contained in this document is based on **available information as of June 06, 2002, and is subject to change at any time without notice. At this date the product was still under development, and it is the nature of software products, that their specifications change before the final release. IBM disclaims all warranties as to the accuracy, completeness, or adequacy of such information. IBM shall have no liability for errors, omissions or inadequacies in the information contained herein or for interpretations thereof.** 

# **Table of Contents**

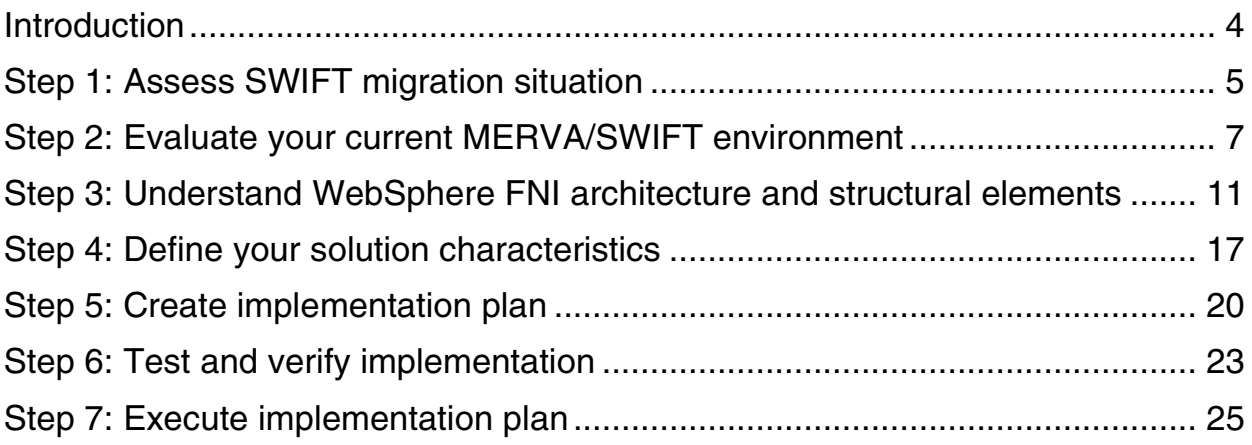

# **Introduction**

This document describes a migration planning method for IBM MERVA customers who have to fulfil the SWIFTNet migration requirement. The method provides IBM MERVA customers with best practice guidelines to plan the migration task in seven simple steps. The seven steps build on one another. In steps 2 - 6 MERVA customers are requested to prepare certain dedicated output documents that can be referred to in later steps of the planning procedure (Figure 1).

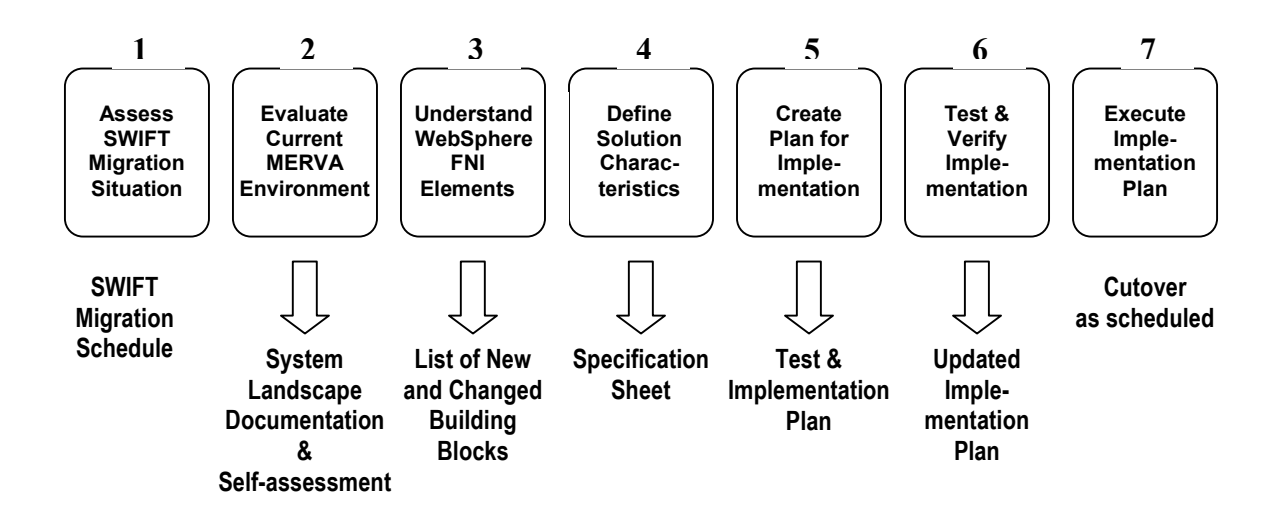

*Figure 1. Migration steps and dedicated outputs* 

The following sections describe the seven steps, and give you tips and input on how to prepare the output documents.

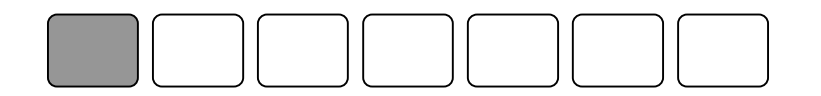

# **Step 1: Assess SWIFT migration situation**

According to SWIFT, the migration of FIN users from its X.25-based SWIFT Transport Network (STN) to its new Secure IP Network (SIPN) will start with early adopters in August 2002, and will continue until access to the STN is eliminated at the end of 2004. SWIFT has defined country migration windows, i.e. periods of time during which companies in a given country must complete the migration.

SWIFT recommends that financial institutions start preparing for the migration at least 6 months before the beginning of the allocated migration window. The need for action is underlined by SWIFT´s plans to impose surcharges and penalties on financial institutions that continue to use the STN.

On the basis of the SWIFT migration schedule, identify the migration window slot associated with your country by SWIFT.

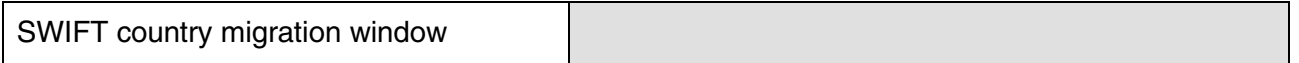

To see the overall timeframe for preparation and migration activities, fill in the table below with planning items as defined by SWIFT.

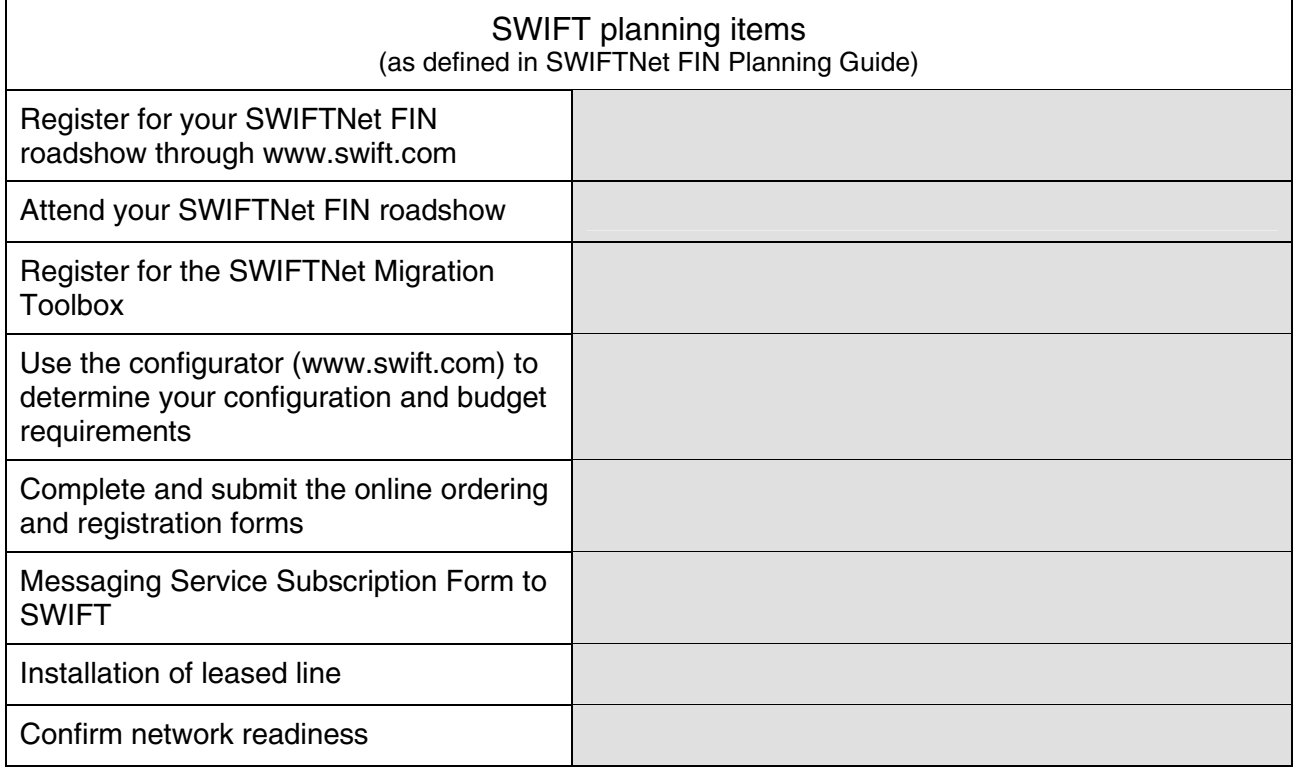

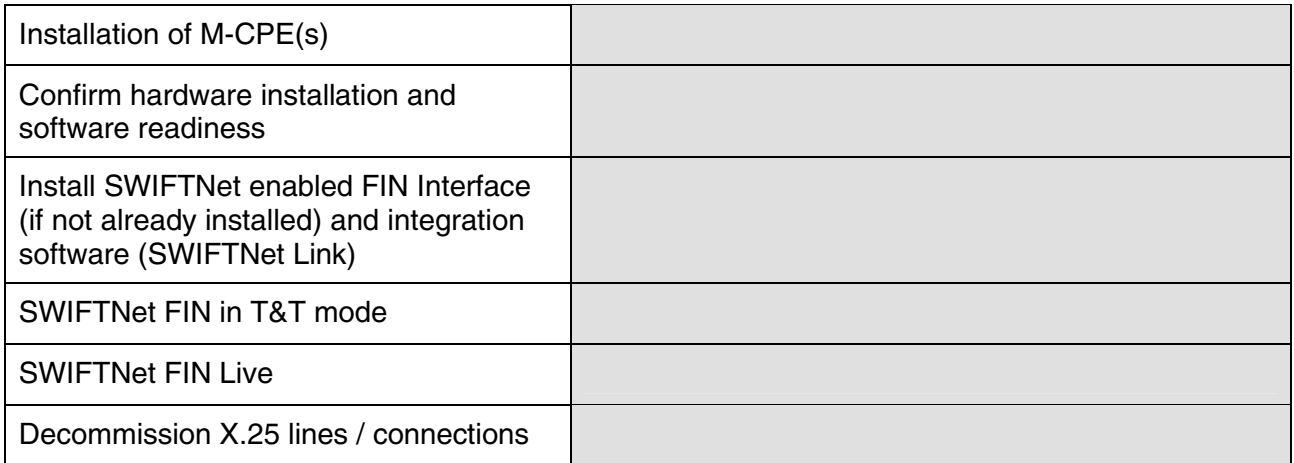

Define the timeframe during which you would like to install, configure and test your IBM solution.

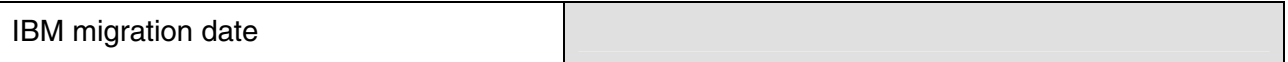

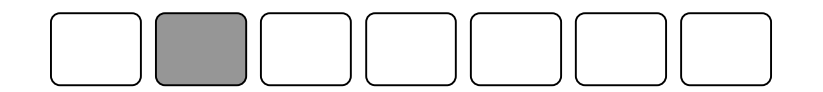

# **Step 2: Evaluate your current MERVA/SWIFT environment**

MERVA ESA implementations vary from company to company. A typical MERVA ESA environment is usually made up of one or more of the following components:

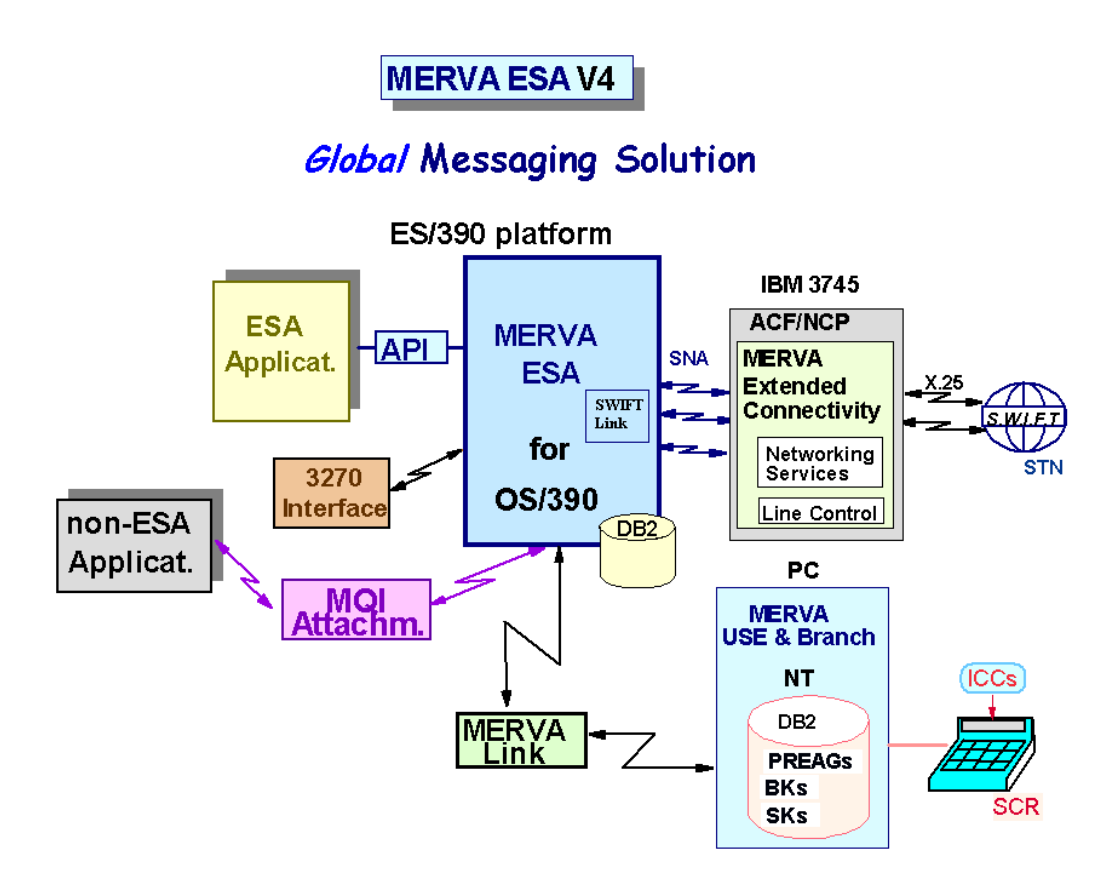

*Figure 2. Main components of a typical MERVA ESA environment* 

A typical MERVA ESA/SWIFT scenario might look as follows:

Back-office applications send SWIFT messages via the MERVA ESA API or MQI Attachment to MERVA ESA, which routes the messages via the SWIFT Link component and MERVA Extended Connectivity to the SWIFT Transport Network (STN). MERVA Extended Connectivity, which controls the X.25 communication lines to SWIFT, runs on a 37xx communication controller. Connection between MERVA ESA SWIFT Link and MERVA Extended Connectivity is implemented by standard SNA sessions. Several MERVA ESA installations may be connected to a single MERVA Extended Connectivity. SWIFT USE and SLS processing is carried out on a workstation running MERVA USE & Branch.

For a thorough understanding of your current situation, document the components of your MERVA/SWIFT environment, with special attention to the following implementation aspects:

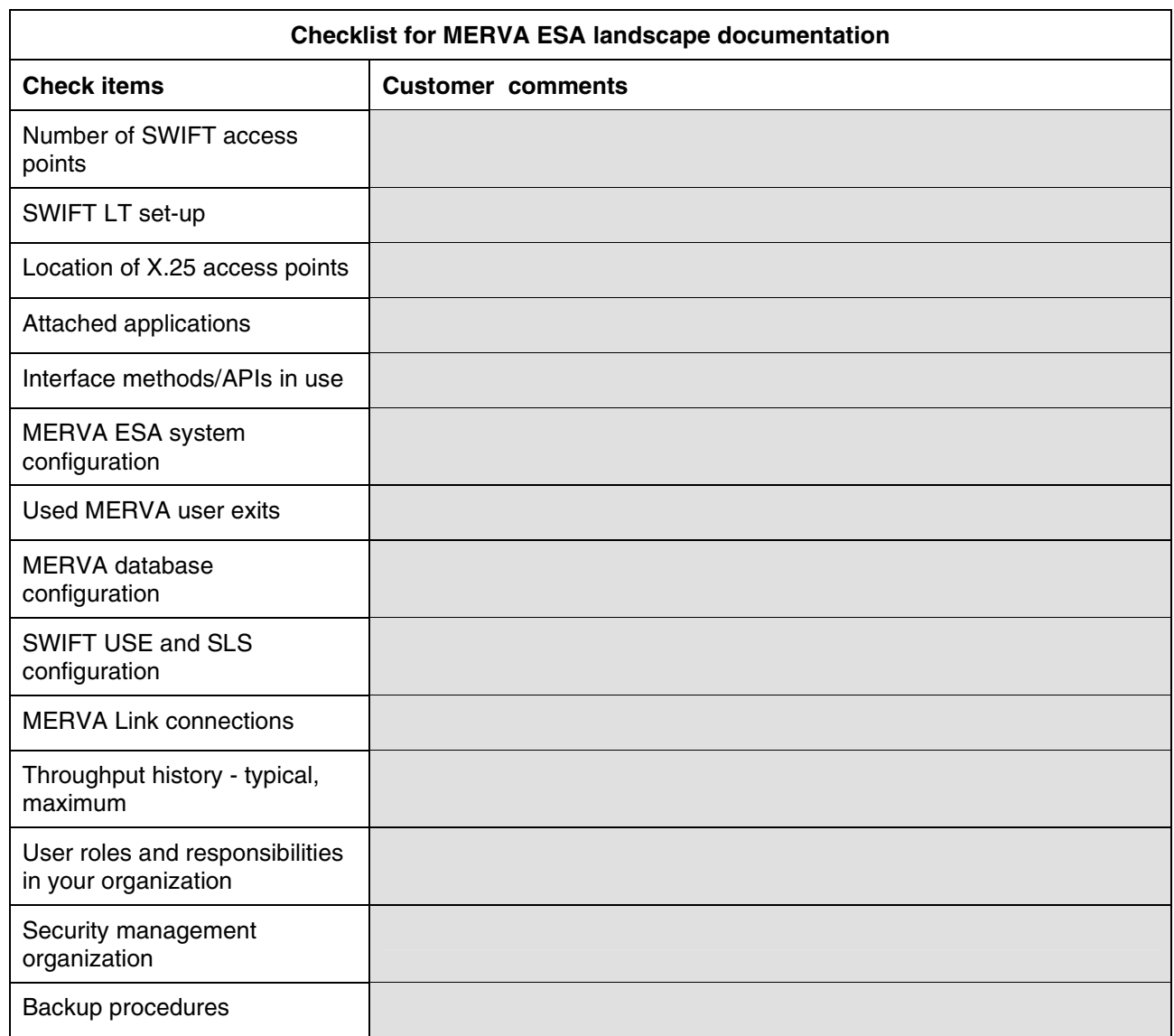

For a thorough understanding of your requirements and motivation concerning the migration, please fill in the questionnaire below.

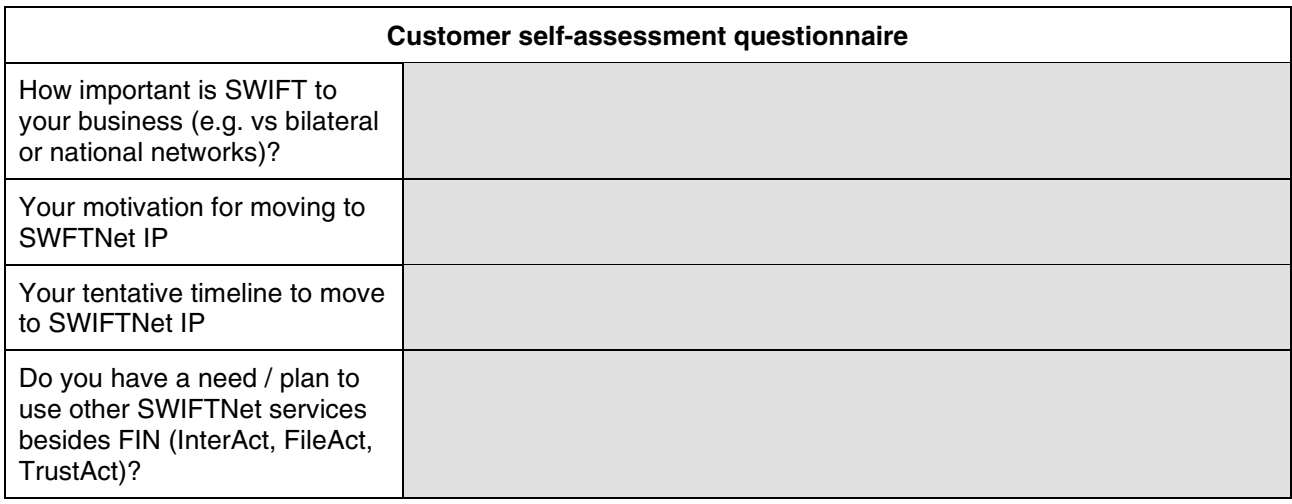

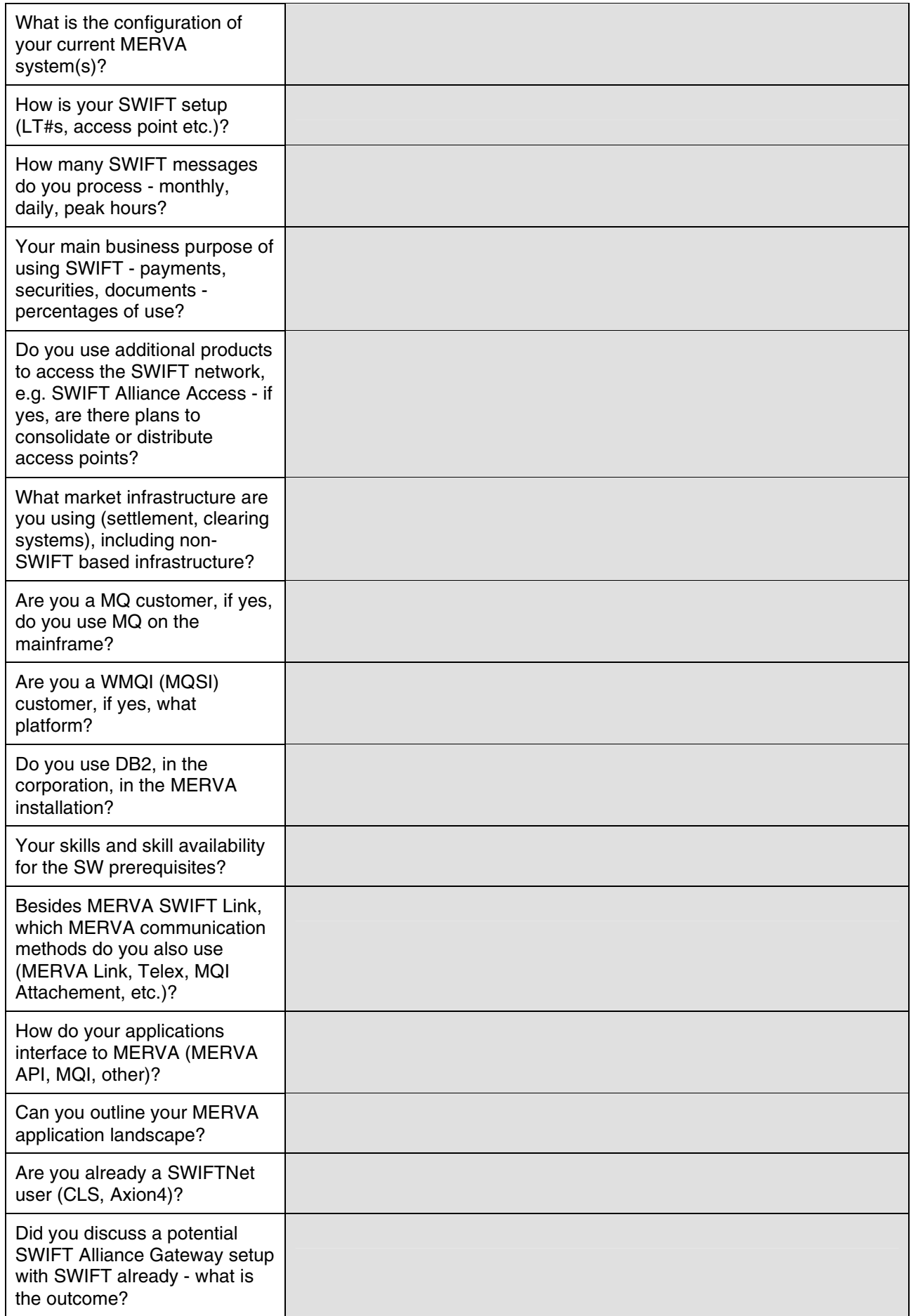

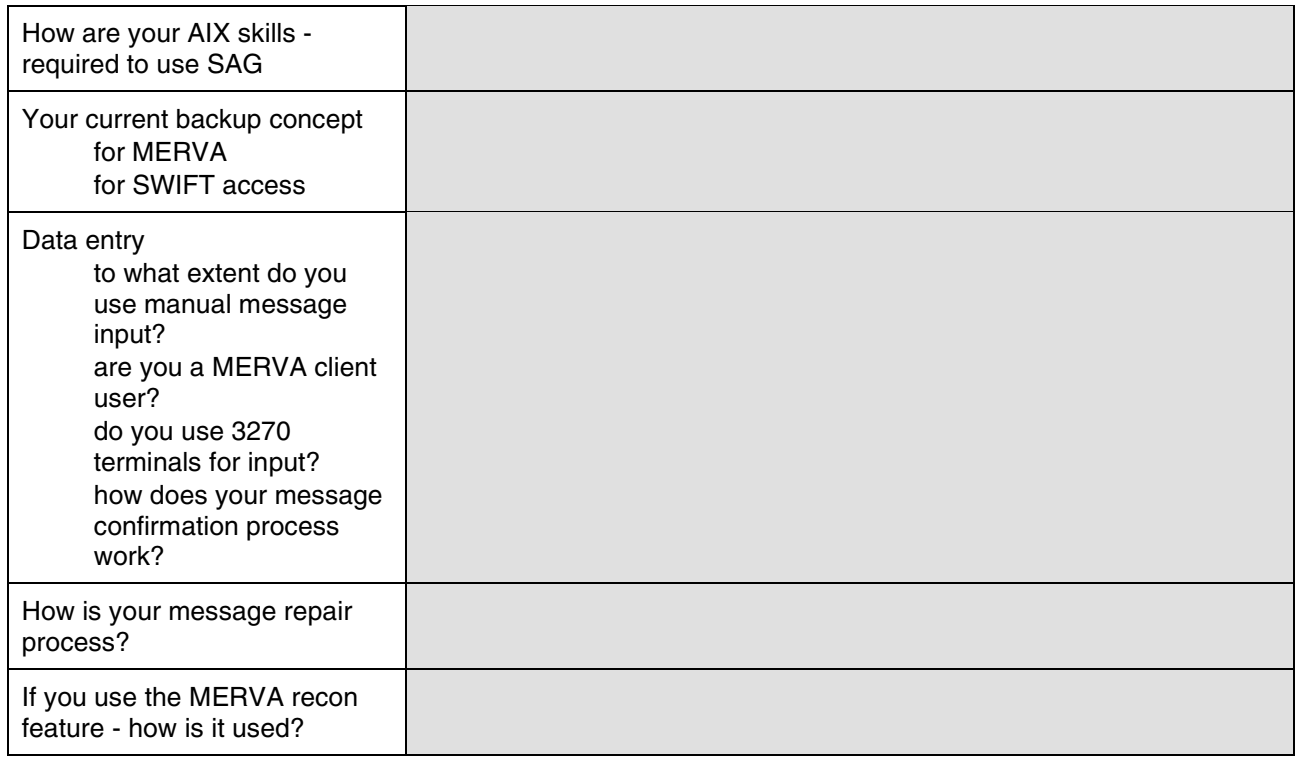

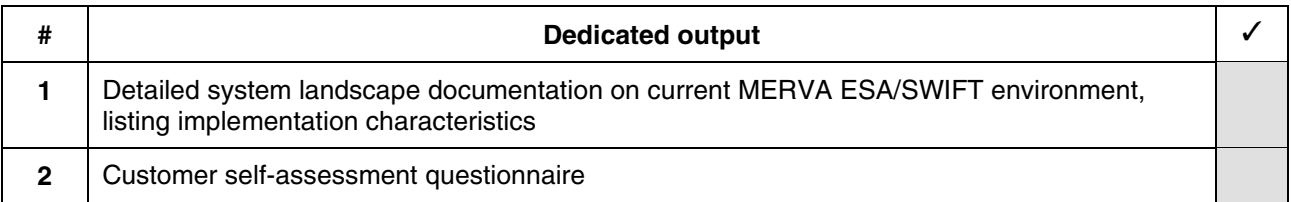

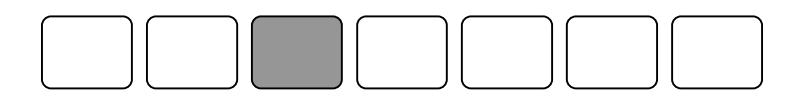

# **Step 3: Understand WebSphere FNI architecture and structural elements**

IBM WebSphere Financial Network Integrator (WebSphere FNI) is an integration platform that integrates and operates multiple network protocols and services. The robust and highly scalable common base provides an all-round set of messaging services like a message warehouse, security mechanisms, event logging and auditing, on which extensions for specific communication channels can be built. The SWIFTNet extension in WebSphere FNI Release 1 is one such extension, designed to support, in combination with MERVA ESA, the new Internetprotocol based network service from SWIFT.

WebSphere FNI, built on IBM´s reliable middleware technology of MQ Series, WebSphere MQ Integrator and DB2, is not only a flexible solution that ensures resilience and continuity for the SWIFTNet migration process, but it is also a powerful tool to easily integrate current and future financial applications and communication channels into your business processes.

WebSphere FNI Release 1 combined with MERVA ESA provides MERVA customers with a means to carry out a seamless migration to SWIFTNet. A bridge between MERVA and the SWIFTNet extension of WebSphere FNI ensures that existing MERVA applications can access the new SWIFTNet FIN services without a change. As it is possible to send FIN messages from MERVA applications concurrently to the X.25 network as well as to the SIPN network via WebSphere FNI, migration can be carried out in a smooth and continuous way. The existing MERVA SWIFT Link for FIN over X.25 remains supported and might serve as a backup during the migration phase.

An integrated WebSphere FNI – MERVA ESA environment is made up of MERVA ESA, the MERVA Bridge, WebSphere FNI Base with SWIFTNet extension and the communication gateway components that are summarized here as a "SWIFTNet communication controller" or "SNCC" for easy reference.

Figure 3 provides a schematic picture of the required building blocks. The left side shows an existing MERVA ESA application with a SWIFT Link connection to the STN network. Messages from MERVA are routed via the Bridge to WebSphere FNI, which provides access to the SWIFTNet FIN services over SIPN. The right side shows the WebSphere FNI Base Product with the SWIFTNet Extension. On the bottom there are two SWIFTNet communication controllers connected to the SIPN (there can be one or more). Communication among the WebSphere FNI components is done via MQSeries queues.

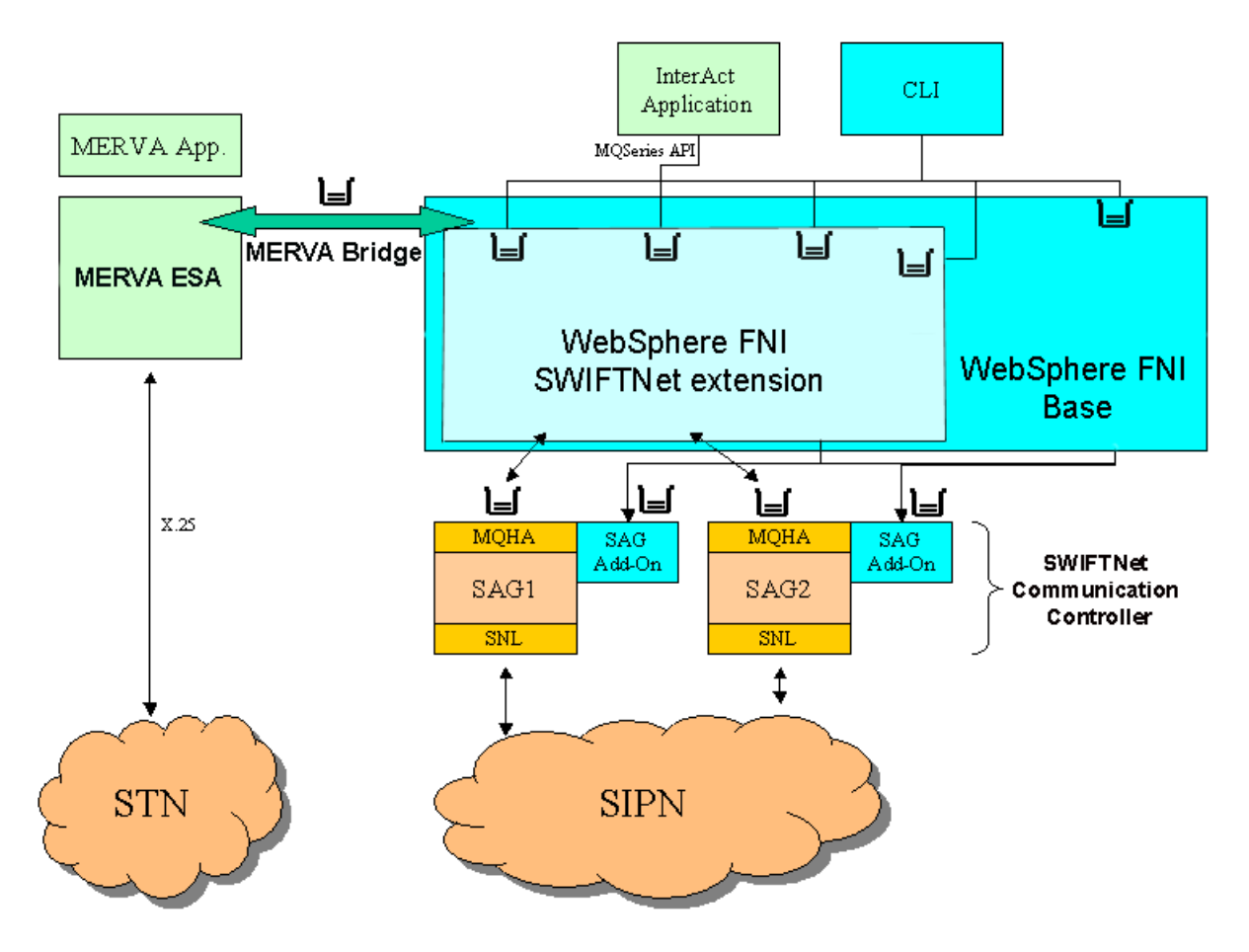

*Figure 3. Main building blocks of an integrated WebSphere FNI – MERVA ESA environment* 

The following table provides a short description of the new building blocks of the integrated solution:

- *MERVA Bridge* establishes connection between MERVA ESA and WebSphere FNI. MERVA Bridge uses MQSeries to enable message flow between MERVA ESA and WebSphere FNI. The MERVA Bridge can only connect MERVA ESA running under OS/390 (CICS or IMS) to WebSphere FNI. It does not support MERVA ESA running under VSE/ESA (CICS).
- **WebSphere FNI Base** provides common messaging infrastructure services such as message warehousing, access control, audit and event logging, security management and communication channel administration. WebSphere FNI Base is built on IBM middleware: MQSeries, WebSphere MQ Integrator (WMQI) and DB2.

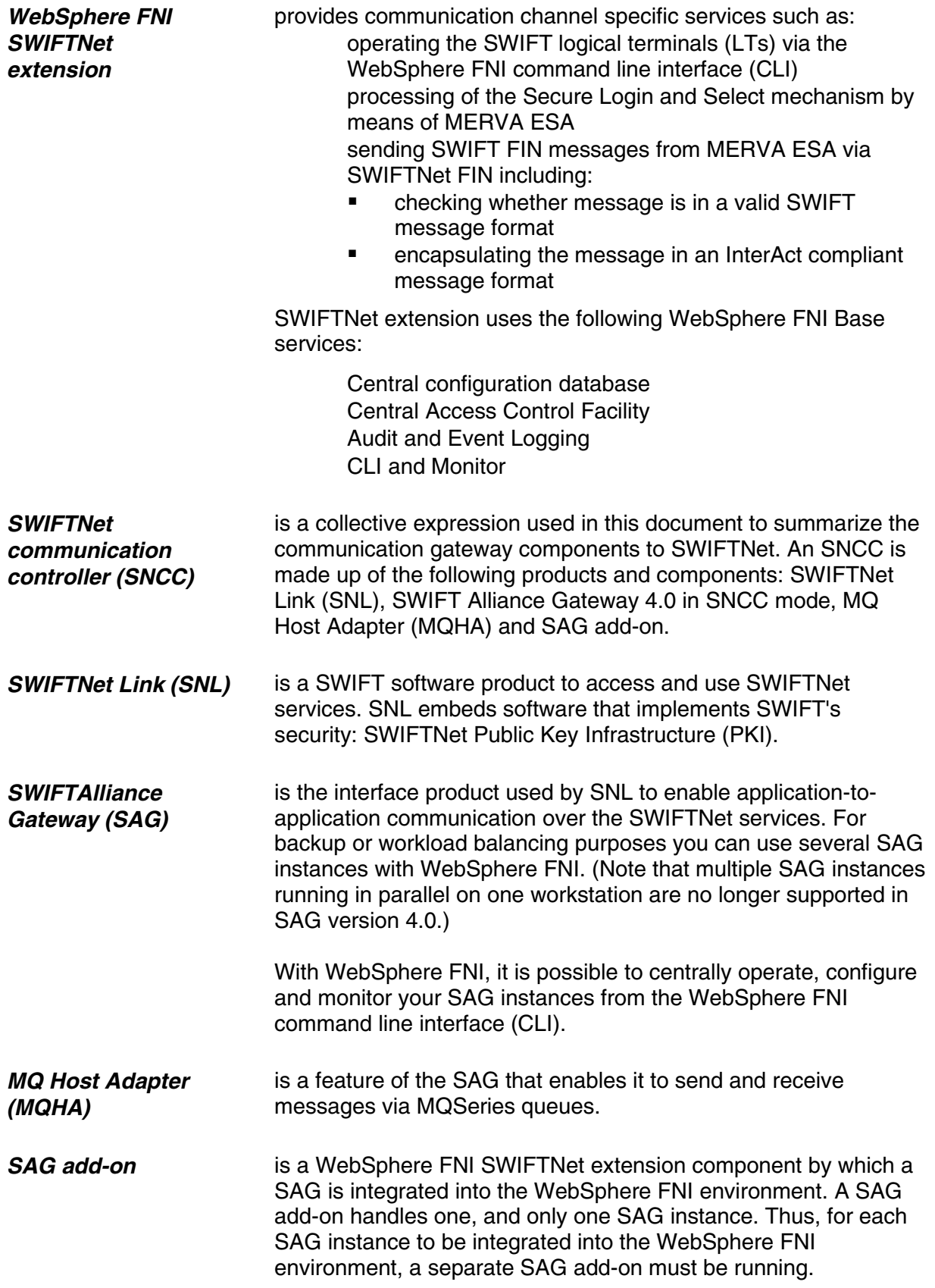

# **Preleminary installation prerequisites<sup>1</sup>**

## **Requirements for WebSphere FNI Base Product**

The WebSphere FNI Base product runs on an S/390 mainframe or a zSeries mainframe. Additionally, it requires a Windows workstation for customizing WMQI message flows.

#### **S/390 or zSeries mainframe**

Processor: Any processor that can run one of the required operating systems Software:

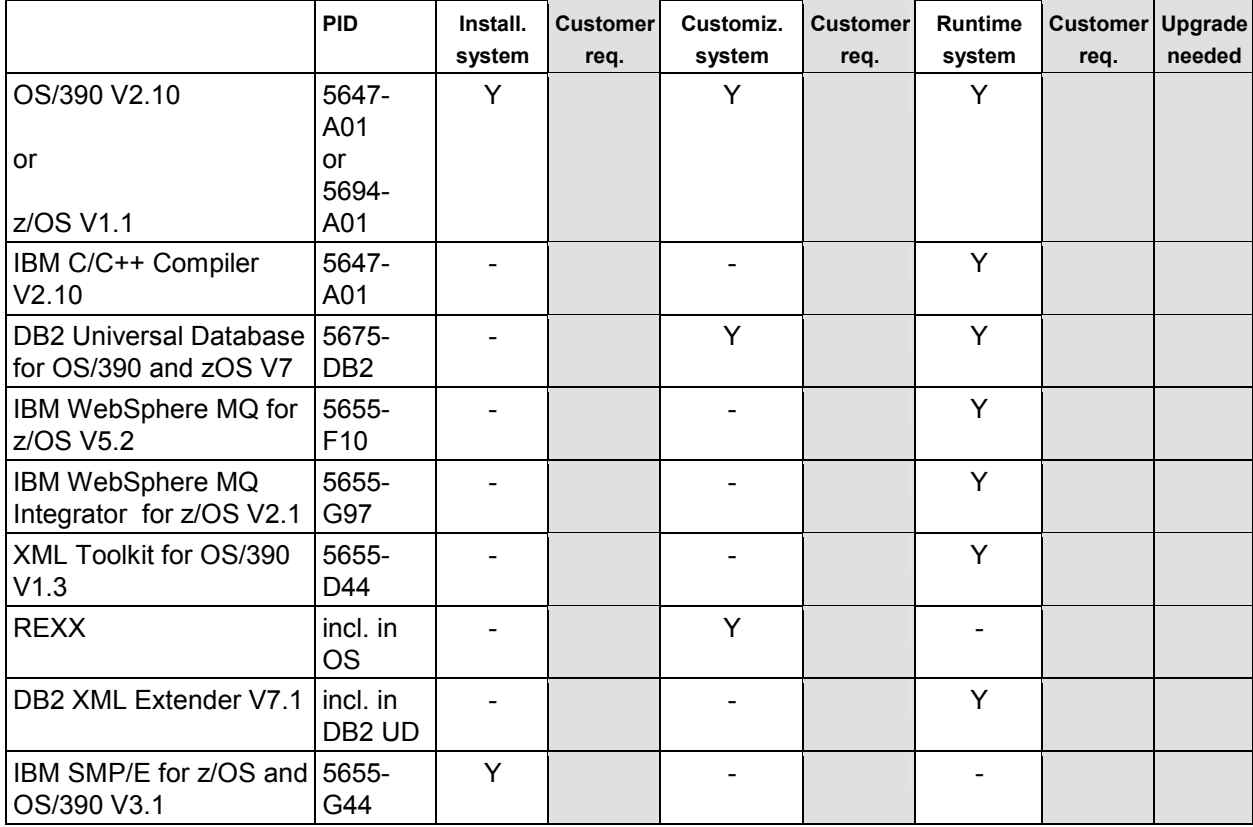

#### **WMQI Control Center workstation**

Processor: Intel Uniprocessor RAM: min. 512 MB Software:

 $\overline{a}$ **<sup>1</sup>** This product prerequisite listing is for general guidance only and subject to change before the announcement of general availability. The final list of prerequisite hardware and software will be published with the announcement of general availability**.** 

All information contained in this document is based on available information as of June 06, 2002, and is subject to change at any time without notice. At this date the product was still under development, and it is the nature of software products, that their specifications change before the final release. IBM disclaims all warranties as to the accuracy, completeness, or adequacy of such information. IBM shall have no liability for errors, omissions or inadequacies in the information contained herein or for interpretations thereof.

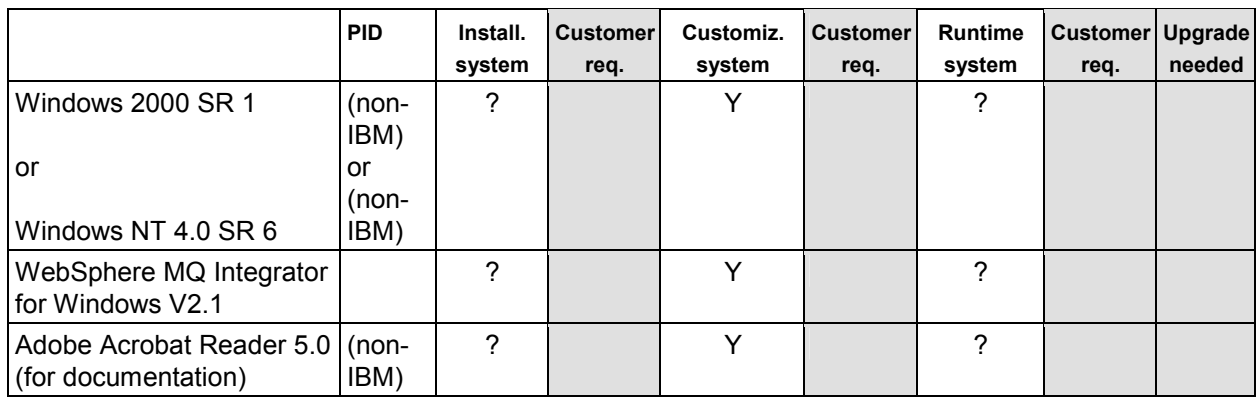

## **Requirements for WebSphere FNI SWIFTNet Extension**

WebSphere FNI SWIFTNet Extension runs on an S/390 mainframe or a zSeries mainframe, on which WebSphere FNI Base has been installed. Additionally, it requires one or more AIX or Windows workstations on which the SNCCs run.

#### **S/390 or zSeries mainframe**

Software:

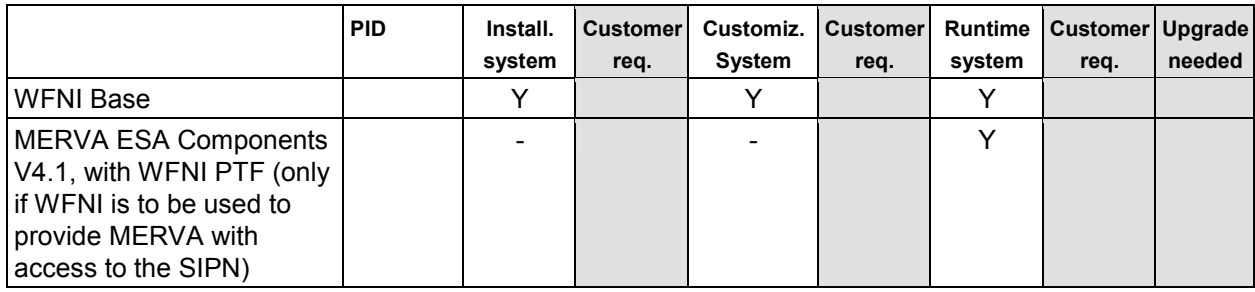

## **SNCC workstation**

RAM: min. 256 MB

Disk space: min. 500 MB (depends on the SIPN Band chosen; see "SAG 4.0 Installation Guide" for more information)

Software:

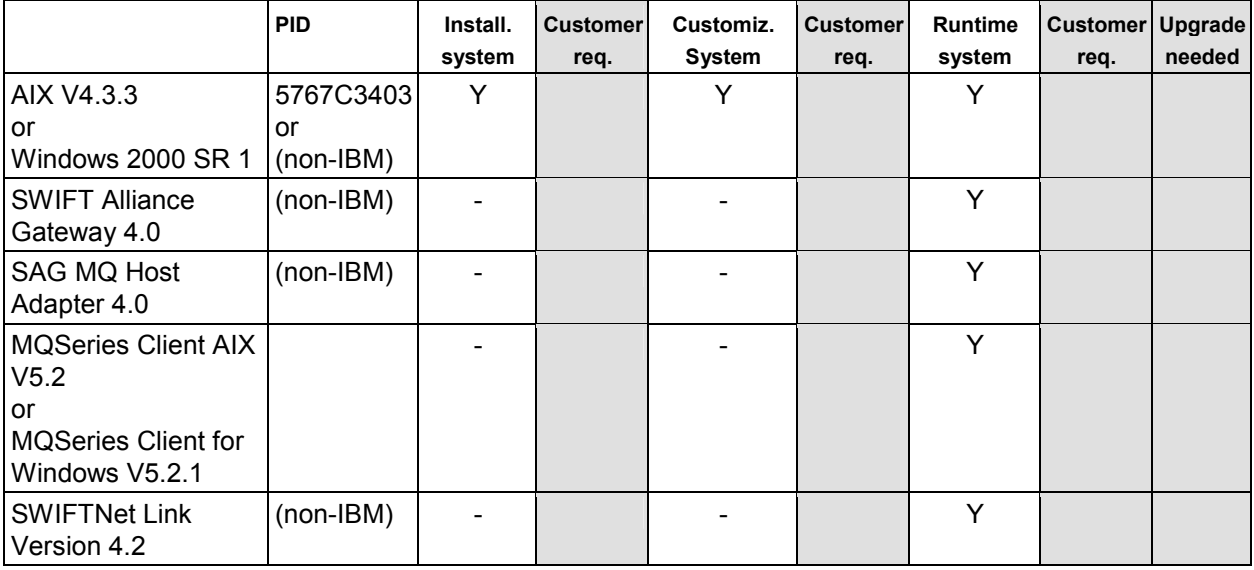

SWIFTAlliance Webstation is not a prerequisite but can be used to display information of the SAGs.

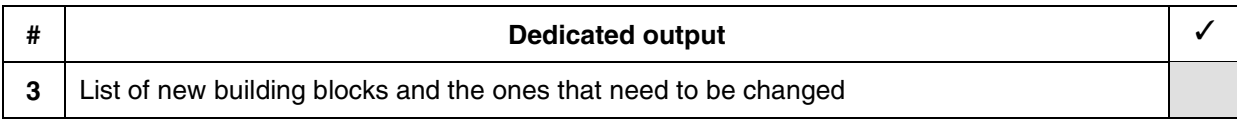

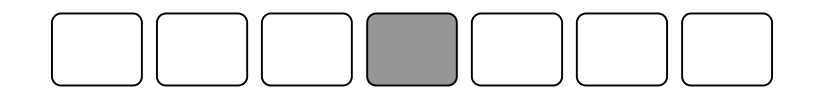

# **Step 4: Define your solution characteristics**

To fine-tune the set-up of your future solution, specify your individual requirements, such as:

## **Message throughput**

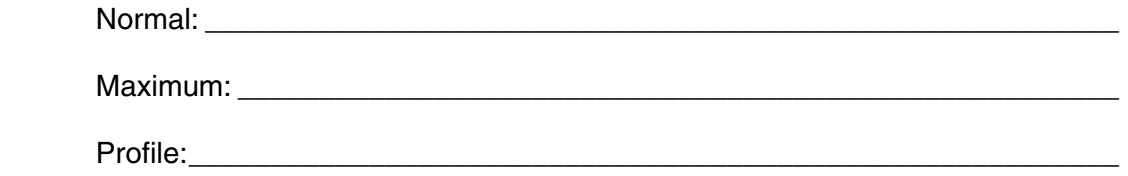

\_\_\_\_\_\_\_\_\_\_\_\_\_\_\_\_\_\_\_\_\_\_\_\_\_\_\_\_\_\_\_\_\_\_\_\_\_\_\_\_\_\_\_\_\_\_\_\_\_\_\_\_\_\_\_\_\_\_\_\_\_\_

\_\_\_\_\_\_\_\_\_\_\_\_\_\_\_\_\_\_\_\_\_\_\_\_\_\_\_\_\_\_\_\_\_\_\_\_\_\_\_\_\_\_\_\_\_\_\_\_\_\_\_\_\_\_\_\_\_\_\_\_\_\_

\_\_\_\_\_\_\_\_\_\_\_\_\_\_\_\_\_\_\_\_\_\_\_\_\_\_\_\_\_\_\_\_\_\_\_\_\_\_\_\_\_\_\_\_\_\_\_\_\_\_\_\_\_\_\_\_\_\_\_\_\_\_

### **Scaling**

Number of access points to the SWIFTNet network:

Number of processing hubs:

Centralized vs. decentralized solution:

## **Security operations**

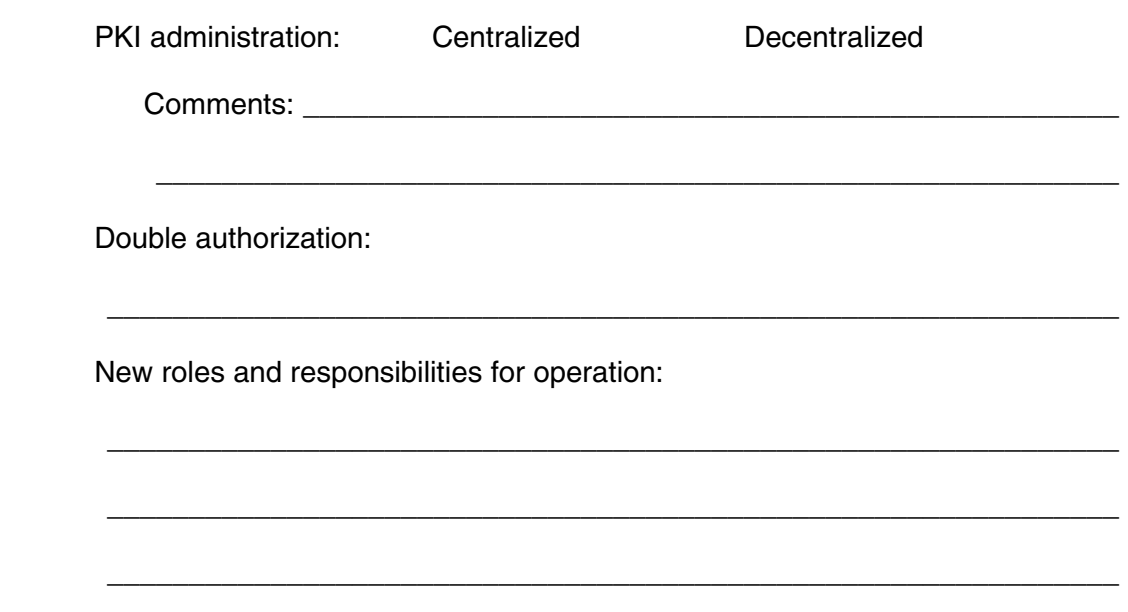

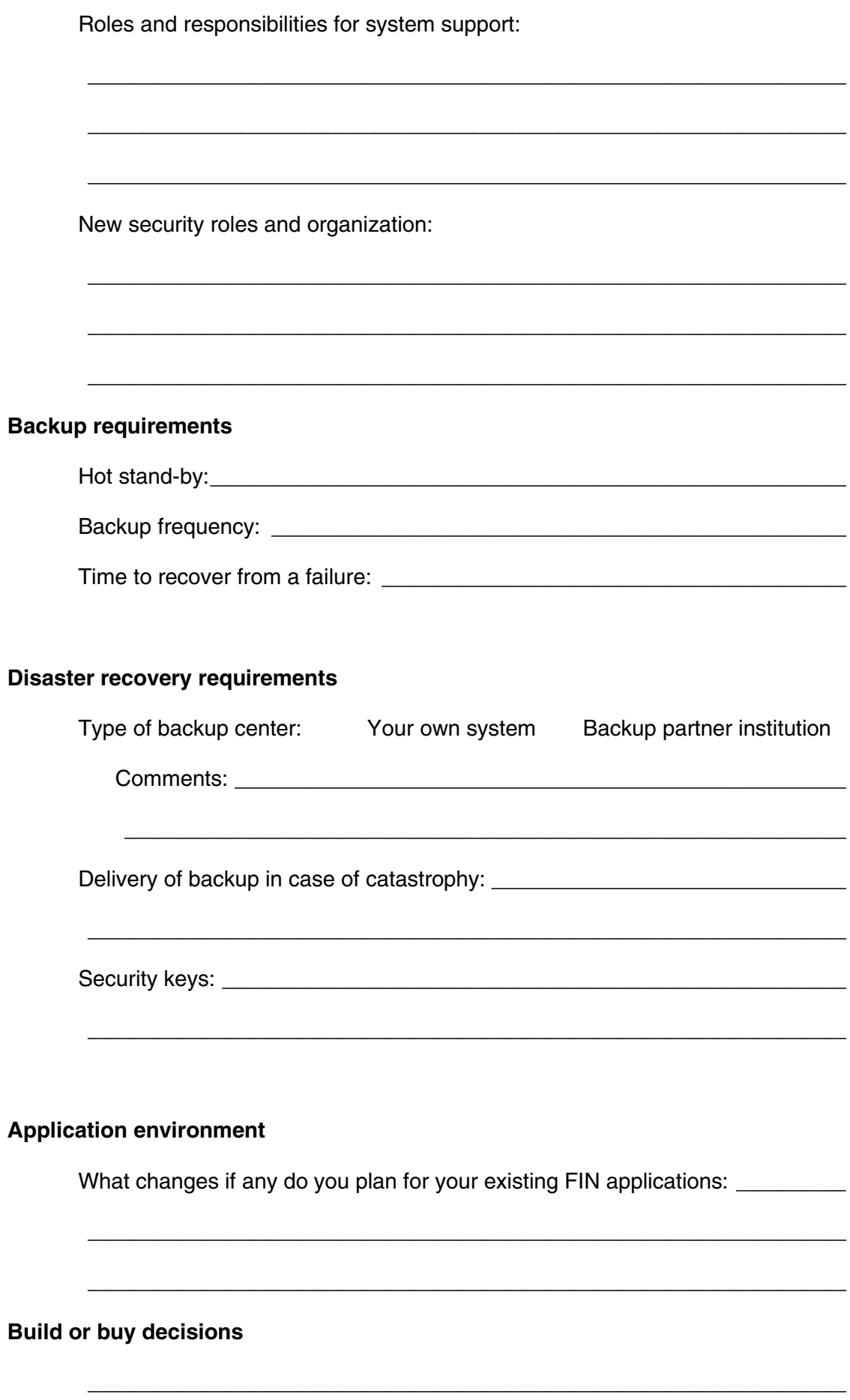

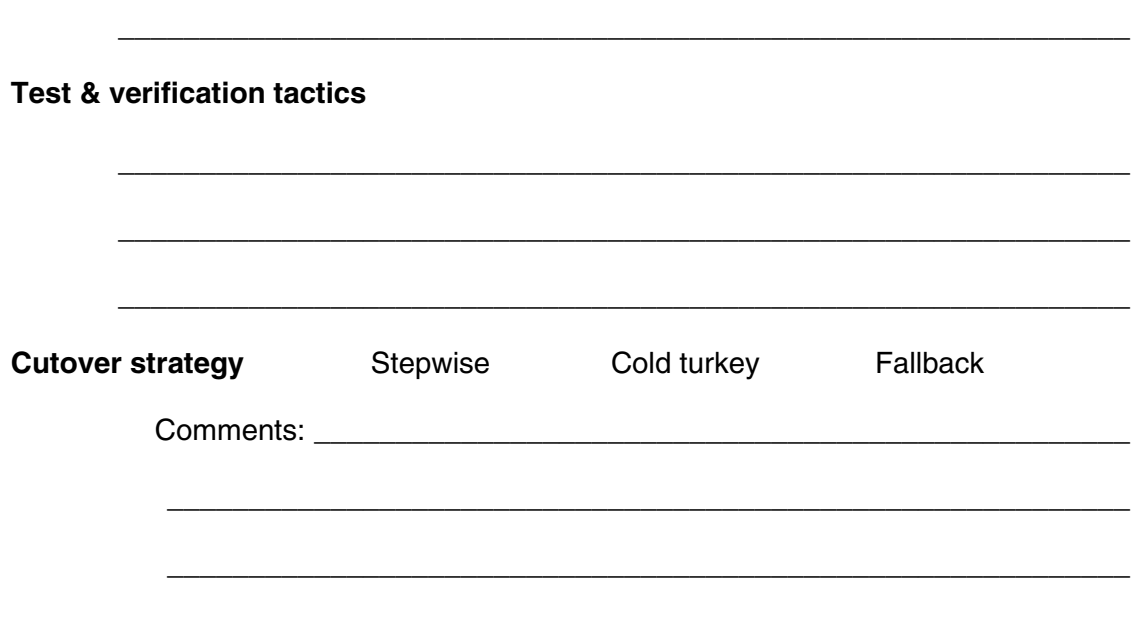

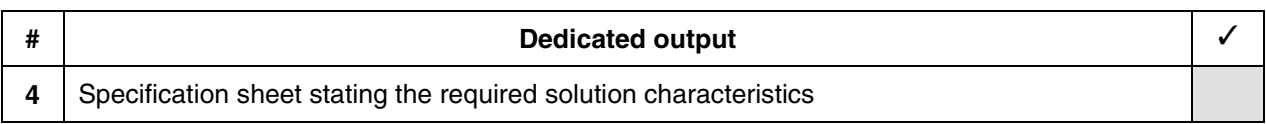

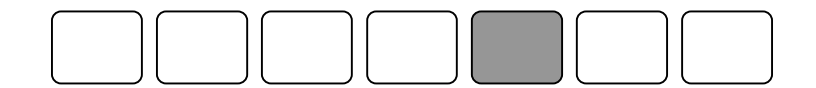

# **Step 5: Create implementation plan**

After the detailed assessment of your current environment and the required solution characteristics, a plan to carry out the migration process should be built. A list of tasks grouped under thematic headings is provided in this section to help you design a detailed implementation plan.

### **Recommended plan items for preparation and installation**

 SWIFT preparation Determine configuration **Registration Ordering**  Install SWIFTNet prerequisite SWIFT pre-req SAG v.4.0 Connectivity Packs Network preparation IP connection to SAG Firewalls Application preparation if necessary Administrative level preparation Operational level preparation Audit Financial audit **Security Other**  Test planning SW Installation Plan WebSphere FNI Web Sphere MQ Integrator WebSphere Application Server (optional) Tivoli (optional) DB2 Installation of each SW package Configuration of SW package from an installation guide MQ Network IP connection to SAG v.4.0 Connectivity to MERVA MQ channels to SAG and MERVA Customer System Management Link installed software to System Management

### **Project tasks**

 SWIFTNet planning & ordering SAG configuration

 MQ infrastructure configuration System configuration Gap analysis (subcontractor skills) Skill development (education plan) Ordering solution hardware, software and services Installation of hardware & software Unit tests Implementation verification System test Cutover and fallback

### **Resource Plan**

 Internal resources LOB specialists IT analysts & specialists System programmers Management & support End users External resources SI professionals IT specialists **Consultants Outsourcing** 

#### **Plan for SAG and Connectivity pack**

 Plan for SWIFTAlliance Gateway (SAG will work in SNCC mode) AIX or Windows 2000 One or more SAGs, depending on throughput, OS and backup MQ Host Adapter feature Opt. SA WebStation MQ Client or Server Exclusive for FIN or mixed

Plan for Connectivity Pack

 SWIFTNet Link (SNL) configuration (on the same machine as SAG) Smart cards/SW Crypto/accelerator Active/standby or not Active/active or not Disaster site or not

 SIPN Access Configuration for CPE: Dial-up or M-CPE M-CPE resilience (Single/Dual-I/Dual-P) **Bandwidth** 

#### **Plan for MQ setup/configuration**

 MQ Server or Client Queue naming schema MQ Channels MQ Sizes Data/Storage plan

#### **MERVA Routing considerations**

Start with a subset of messages for testing and initial production

 Apply MERVA routing rules Add more rules over time SWIFT Link to X.25 can remain as a backup

#### **Skill development plan**

 SWIFTNet skills SWIFT CPE operations SWIFT Alliance Gateway operation and customization Understanding the new SWIFT security Courses available from SWIFT

#### IBM SW skills

System programmer skills:

 DB2, MQSeries, WebSphere MQ, WebSphere MQI Courses available by IBM Learning services MERVA Routing rules to switch between the bridge and X.25 SWIFT BKE&SLS key handling with MERVA USE WebSphere FNI WFNI courses planned for Q4 2002

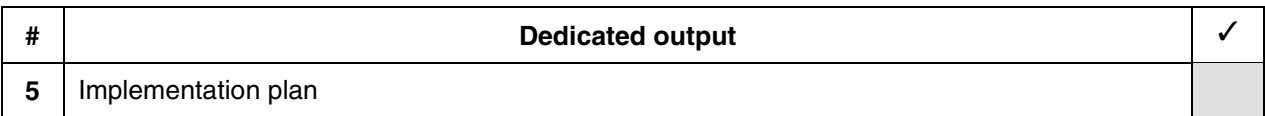

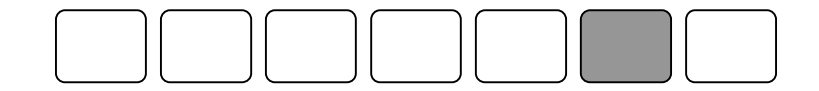

# **Step 6: Test and verify implementation**

Define and implement a verification scenario to test your system setup. The scenario you define:

 should cover the most significant case shall be used for migration verification is a good learning vehicle allows thorough testing with limited complexity should be first candidate for migration in a stepwise cutover plan provides input for an updated implementation plan

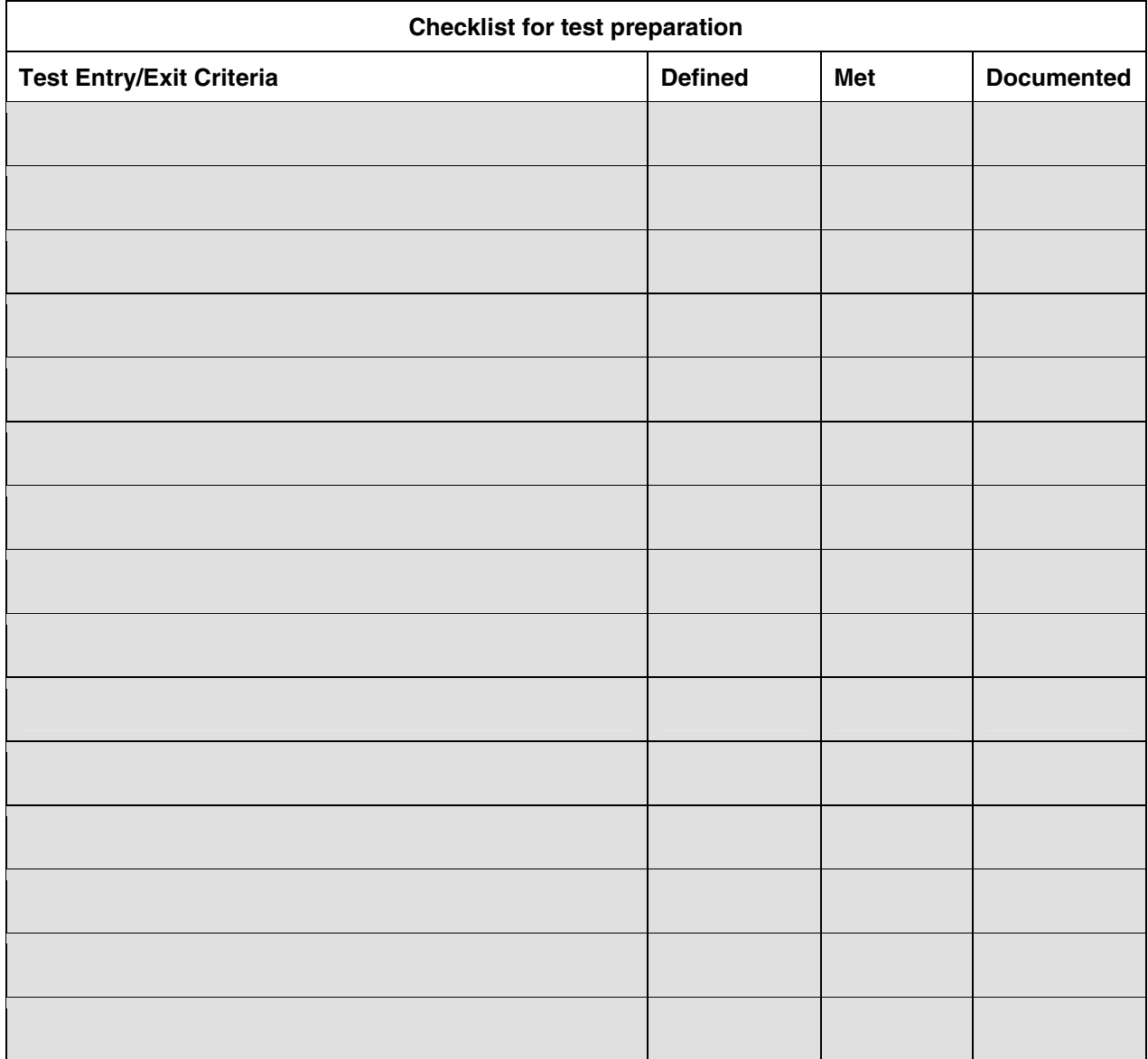

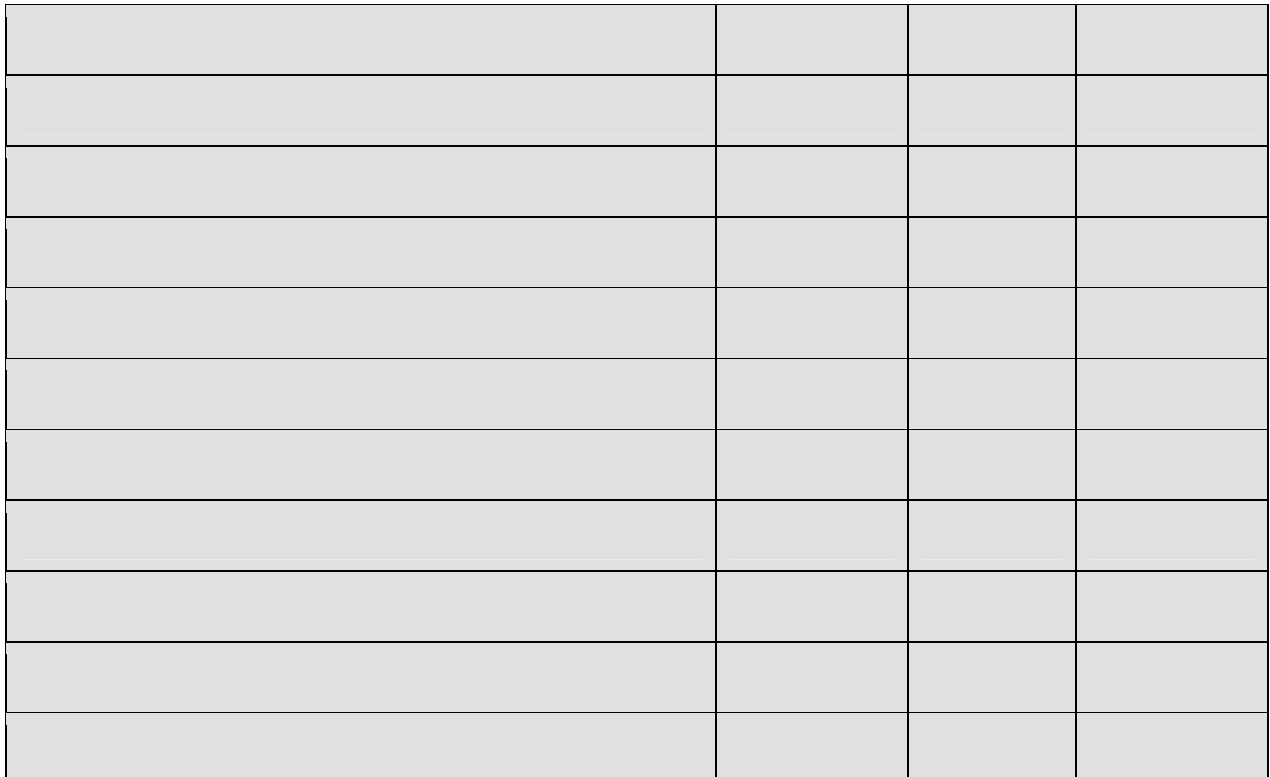

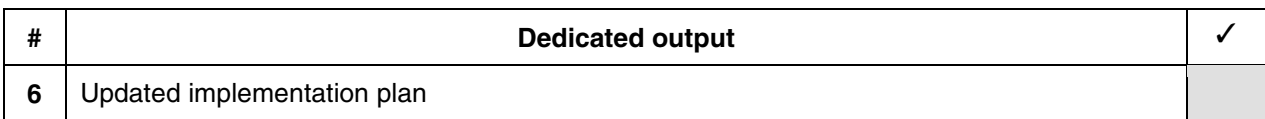

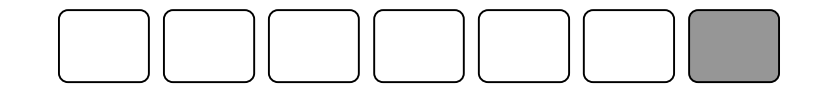

# **Step 7: Execute implementation plan**

IBM and IBM partners offer services to support MERVA customers with:

 Assessment Planning support Technical preparation Installation and customization Testing and verification Pilot migration **Cutover** 

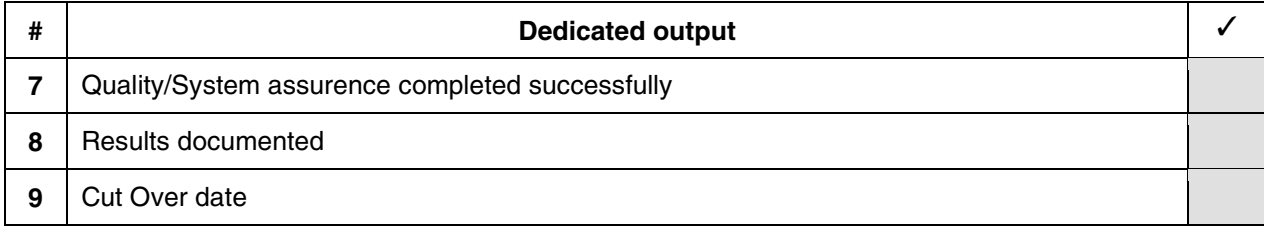

For more information, please send an email to

WebSphere\_FNI@de.ibm.com

and an IBM service representative will contact you.

WebSphere Financial Network Integrator contacts:

In Europe, Middle East and Africa: Andrew Howarth - Tel.: +44-1256-344077 a@uk.ibm.com

In Asia, Pacific and Japan: Nool Park - Tel.: +822-3781-6546 npark@kr.ibm.com

In the Americas: David Jackson - Tel. +1-614-659-7158 djackso3@us.ibm.com

Worldwide: Maurice Chen - Tel. +1-516-349-3306 mauchen@us.ibm.com

E-mail: merva@de.ibm.com

For more information on MERVA ESA, visit: ibm.com/software/merva

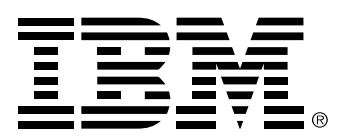

© Copyright IBM Corporation 2002 IBM Software Group WebSphere Banking Solutions Schönaicher Str. 220 71032 Böblingen **Germany** 

All Rights Reserved

IBM may not offer the products, services, or features discussed in this document in all countries. Consult your local IBM representative for information on the products and services currently available in your area.

The IBM home page can be found on the Internet at www.ibm.com

The following terms are trademarks of the International Business Machines Corporation in the United States, other countries, or both:

AIX AS/400 IBM iSeries OS/390 OS/400 S/390 z/OS

Lotus, Lotus Notes, Notes, Domino, and LotusScript are trademarks of Lotus Development Corporation in the United States, other countries, or both.

Java and all Java-based trademarks are trademarks of Sun Microsystems, Inc. in the United States, other countries, or both.

Microsoft, Windows, Windows NT, and the Windows logo are trademarks of Microsoft Corporation in the United States, other countries, or both.

UNIX is a registered trademark of The Open Group in the United States and other countries.

Other company, product, and service names may be trademarks or service marks of others.

This document is for general information only.